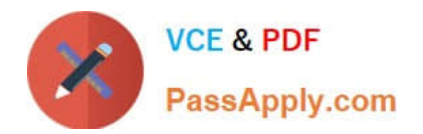

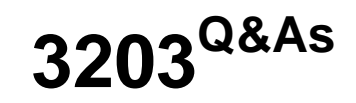

Avaya Aura Messaging Implementation and Maintenance Exam

# **Pass Avaya 3203 Exam with 100% Guarantee**

Free Download Real Questions & Answers **PDF** and **VCE** file from:

**https://www.passapply.com/3203.html**

100% Passing Guarantee 100% Money Back Assurance

Following Questions and Answers are all new published by Avaya Official Exam Center

**C** Instant Download After Purchase

**83 100% Money Back Guarantee** 

- 365 Days Free Update
- 800,000+ Satisfied Customers

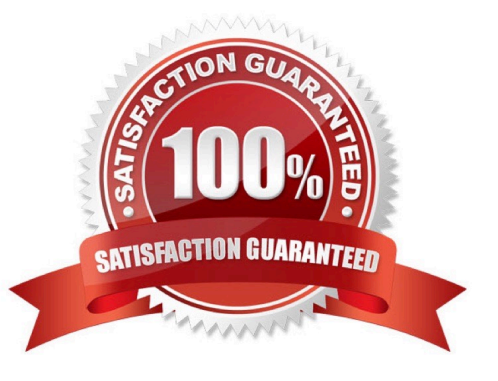

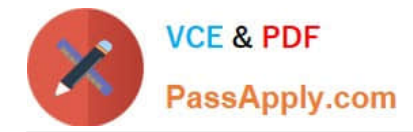

## **QUESTION 1**

The customer is using Microsoft Exchange Server as a storage server with Avaya Aura Messaging. How will the customer access the mailbox?

- A. using only the desk phone and Microsoft Outlook
- B. using only Microsoft Outlook
- C. using only the desk phone and mobile phone

D. using a phone, Microsoft Outlook on the PC, Outlook Web Access from any location, and any client configured to work with the Exchange account

Correct Answer: D

#### **QUESTION 2**

A user is unable to listen to the voicemail on laptop when an email notification is received from the company\\'s Avaya Aura Messaging 6.x system. What can be done to resolve this situation?

A. Set the My Phone options in the User Preferences to "Yes with recording".

B. Set the Email Notification options in the Class of Service (CoS) to "Yes with recording".

C. Set the Email Notification options in the CoS to "Yes, without recording" and ask the user to check the "Include the recording" filed in the Notify Me Screen of the User Preferences Application.

D. Set the Email Notification options in the CoS to "Yes, with or without recording" and ask the user to check the "include the recording" field in the Notify Me screen of the User Preferences.

Correct Answer: D

#### **QUESTION 3**

In which screen would you look to see which Communication Manager, System Platform and Avaya Aura Messaging (AAM) service packs are currently available and active on the messaging system?

A. Open the System Management Interface and navigate to Messaging Administration > Server Maintenance > Server Configuration > Display Server configuration.

B. Open the System Management Interface and navigate to MessagingAdministration > Messaging>Reports > System Evaluation.

C. Open the cdom and navigate to ServerManagement PatchManagement > Manage.

D. Open the cdom and navigate to ServerManagement >System Configuration.

Correct Answer: C

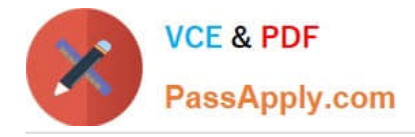

# **QUESTION 4**

A user is unable to listen to the voicemail on laptop when an email notification is received from the company\\'s Avaya Aura Messaging 6.x system. What can be done to resolve this situation?

A. Set the My Phone options in the User Preferences to "Yes with recording".

B. Set the Email Notification options in the Class of Service (CoS) to "Yes with recording".

C. Set the Email Notification options in the CoS to "Yes, without recording" and ask the user to check the "Include the recording" filed in the Notify Me Screen of the User Preferences Application.

D. Set the Email Notification options in the CoS to "Yes, with or without recording" and ask the user to check the "include the recording" field in the Notify Me screen of the User Preferences.

Correct Answer: D

## **QUESTION 5**

A customer has purchased an Avaya High Capacity Storage Server to be used with their deployment of Avaya Aura Messaging. Which template is required to be used on this server?

- A. Msg\_Standard.ovf
- B. Msg\_4xl46GB\_HDD.ovf
- C. Msg\_HighAvailabilty.ovf
- D. Msg\_HighCapacity.ovf
- E. Msg\_5x200GB\_HDD.ovf

Correct Answer: B

[3203 PDF Dumps](https://www.passapply.com/3203.html) [3203 Study Guide](https://www.passapply.com/3203.html) [3203 Exam Questions](https://www.passapply.com/3203.html)